**BIBLIOTECA ŞTIINŢIFICĂ USARB**

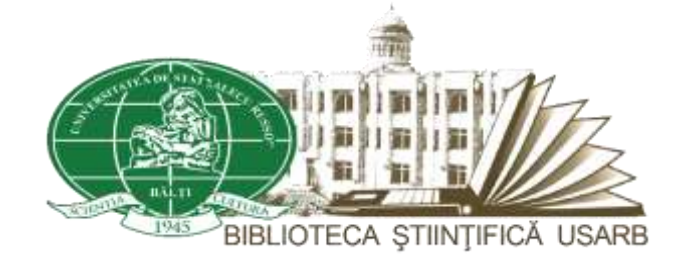

# **PROIECT INSTITUŢIONAL**

# **INSTRUMENTE BIBLIOMETRICE CONTEMPORANE**

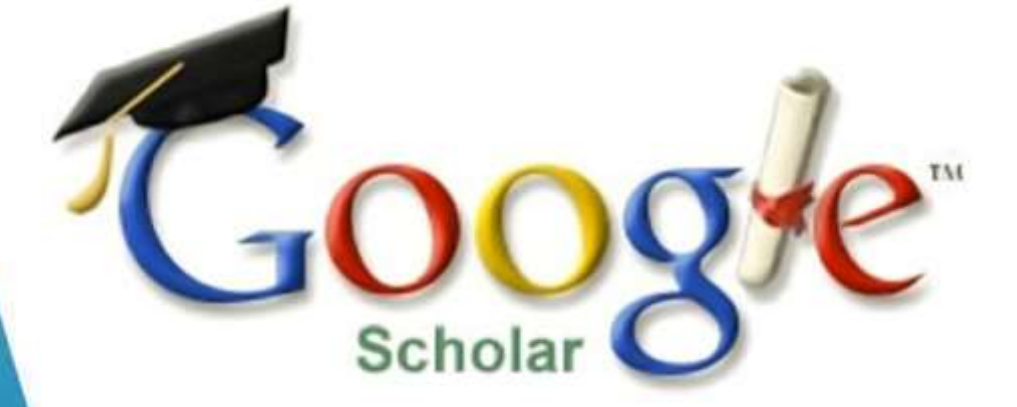

# **Crearea profilului personalizat**

**Durata proiectului**: 01/09/2018 - 01/09/2023

**Coordonator:** Biblioteca Ştiinţifică USARB

**Motto:** *"În limitele impuse, cu resursele existente, într-un ritm propriu, bazaţi pe convingerea că toate au un început, să încercăm să facem singuri ceea ce aşteptăm de la alţii"* (Şerban Iosifescu, Managementul educaţional pentru instituţiile de învăţământ, 2001)

Centrul activității de proiectare este Biblioteca Științifică USARB: relația de cercetare științifică şi educaţională fundamentală dintre Bibliotecă şi profesori: Studiul scientometric asupra cercetătorilor universitari bălţeni ce demonstrează valoarea contribuţiilor lor ştiinţifice locale, naţionale şi internationale.

## Denumirea proiectului: **INSTRUMENTE BIBLIOMETRICE CONTEMPORANE. GOOGLE SCHOLAR: CREAREA PROFILULUI PERSONALIZAT.**

**Scopul** proiectului este îmbunătățirea calității studiilor scientometrice în USARB, prin extinderea şi diversificarea accesului la informaţie pentru întreaga comunitate academică. Realizarea acestui proiect presupune diversificarea şi modernizarea serviciilor informaţionale a Bibliotecii Ştiinţifice pentru dezvoltarea unei comunicări imstituţionale informaţionale.

Academic Google sau Google Scholar este un motor de căutare disponibil gratuit, care oferă căutare de tip text-integral de publicaţii ştiinţifice în toate formatele şi disciplinele. Sistemul functionează din noiembrie 2004. Indexul Google Scholar include cele mai multe reviste online din Europa și America a celor mai mari publicații științifice. Cu Google Sholar urmărești referințele bibliografice la propriile articole, este permisă vizualizarea productiei ştiintifice a unei persoane, însă indicii bibliometrici (H-index) este vizibil doar de către autor – pe baza unui cont Google (gmail), sau cu acordul acestuia, în cazul în care profilul său devine public. Studiile scientometrice vor contribui la creşterea vizibilităţii USARB în Republica Moldova şi în spaţiul educaţional internaţional.

#### **Obiective**

- Cunoașterea și colaborarea cu cercetătorilor științifici ai USARB;
- Implementarea noilor servicii informaționale pentru cadrele didactice universitare, care vor sprijini procesul de cercetare ştiinţifică la universitațe;
- Crearea profilului personalizat a cercetătorilor universitari în Google Scholar;
- Căutarea și accesul la referinţele bibliografice la propriile articole, vizualizarea productiei ştiintifice a persoanei;
- Creşterea gradului de cooperare între comunitatea academică care să asigure utilizarea eficientă a resurselor informaționale și de comunicare savant pe plan naţional şi internațional;

**Grupul ţintă:** cercetătorii ştiinţifici - beneficiari direcţi, cadrele didactice universitare, bibliotecarii.

**Coordonator:** Biblioteca Ştiinţifică USARB,

Serviciul Comunicarea colecţiilor. Programe infodocumentare. Marketing **Director proiect:** Elena Ţurcan, bibliotecar, [elturcan@gmail.com,](mailto:elturcan@gmail.com) +373 231 52 431

**Secretar ştiinţific:** Olga Dascal, bibliotecar, [dascal.olga@mail.ru,](mailto:dascal.olga@mail.ru) +373 231 52 441

**Echipa proiectului**: Elena Ţurcan, Olga Dascal, echipa de bibliotecare

**Resurse materiale:** spații special amenajate cu calculator, acces internet, WIFI

**Resurse umane:** Bibliotecari, tehnicieni

**Durata proiectului**: 01/09/2018 - 01/09/2023

#### **Viziunea și misiunea**

Viziunea exprimă în mod sintetic cresterea vizibilității internaționale a cercetătorilor USARB.

Misiunea reprezintă motivul fundamental al Proiectului, care permite Bibliotecii Stiintifice să se integreze în comunitatea ştiinţifică naţională şi internaţională. Implementarea ideilor din proiect va avea un impact benefic asupra stabilirii poziţiilor de rating, stimularea cercetărilor ştiinţifice, ce duce la creşterea vizibilităţii USARB.

### **Aplicație**

Pentru vizibilitatea proiectului în cadrul Bibliotecii Stiințifice și comunității academice a fost plasat un anunţ pe pagina web a Bibliotecii Ştiinţifice [http://libruniv.usarb.md/,](http://libruniv.usarb.md/) adresele electronice a facultăţilor şi catedrelor, inclusiv individual a cercetătorilor cu invitaţia de participare la proiect. Testarea a avut loc la Bibliotecă când ne-am propus deschiderea contului pentru fiecare bibliotecar. La începutul proiectului profil în Google Scholar deţineau 3 profesori. Timp de aproximativ o lună de zile lucrătoare am reuşit din cei 293 titulari unuversitari ai anului 2018 să creăm profil pentru 100 cadre didactice si 28 bibliotecari.

Începeam lucrul în echipă, o persoană se ocupa cu deschiderea contului Google (gmail) dacă cercetătorii nu dispuneau de el. Urmărirea referintelor bibliografice pentru publicațiile personale începeau de la formarea profilului ce apare în rezultatul căutării în Google Academic cu indicarea numelui (dacă sunt publicaţii în alte limbi se dă numle chirilic, latină), afilierea, adresa de e-mail pentru verificare, care ulterior era confirmată de Biblioteca Stiințifică (a doua persoană) și domeniile de interes. După completarea datelor personale se generaza o fereastră care cuprindea o listă de articole. Cu ajutorul comenzii Add articles (Adăugați articole) selectam articolele care aparțin persoanei vizate şi comanda Add (Adăugaţi). În profilul autorului vizualizam indicele Hirsch. Dacă erau articole multiplicate - Merge (Fuzionează) şi redactam o înscriere. Ulterior adăugam articole şi manual tastând Adăugaţi un articol manual. Profilul, de preferinţă, îl făceam public - Make it public la dorinţă. În profilul autorului vizualizam articolul full-text, sursa şi la necesitate articolul se descărcat în PDF. În profilul autorului urmăream articolele noi sau referinţele apărute. Când este necesar de eliminat un articol (el nu Vă apartine), bifam și alegeam obțiunea Stergeți. Pentru a exporta un articol, bifam și tastam Exportați și alegeam unul din softurile de referințe: BibTex, EndNote, RefMan, CSV. Activam selecția informației după interval personalizat - anul de apariție a documentului. Căutările după domeniile de interes efectuate în Google Academic, ne permiteau regăsirea informației de la instituțiile ştiinţifice care se ocupă de cercetarea acestui domeniu. Aici găseam numărul de citări şi puteam vizualiza PDF-ul documentului cu posibilitate de descărcare. În profilul de utilizator editam coautorii cu care colaborează cercetătorul, având eşire directă la profilul coautorului. Tot aici am ghidat cercetătorii să-şi formeze biblioteca personală. Căutările după nume se efectuază în Google Academic, apare o listă de publicaţii cu nume asemănătoare de unde selectam asterix-ul personal.

Articolul **Vizibilitatea internaţională a cercetătorilor USARB în anul 2018: analiză scientometrică.** Disponibil: [https://www.slideshare.net/libruniv/elena-urcan-olga-dascal-vizibilitatea](https://www.slideshare.net/libruniv/elena-urcan-olga-dascal-vizibilitatea-internaional-a-cercettorilor-usarb-n-anul-2018-analiz-scientometric)[internaional-a-cercettorilor-usarb-n-anul-2018-analiz-scientometric](https://www.slideshare.net/libruniv/elena-urcan-olga-dascal-vizibilitatea-internaional-a-cercettorilor-usarb-n-anul-2018-analiz-scientometric)

#### **Politici**

- Stabilirea statutului revistelor stiintifice (indexate în baze de date, cotate ISI);
- Identificarea revistelor potențiale pentru publicarea articolelor într-un anumit domeniu;
- Identificarea factorului de impact ISI al revistelor;
- Evaluarea bibliometrică/scientometrică a publicaţiilor cercetătorilor, stabilind indexul Hirsch.

# **Priorități strategice**

- Acordarea asistenţei de către Biblioteca Ştiinţifică cercetătorilor privind personalizarea producţiei ştiinţifice în Baze de date;
- $\checkmark$  Consultatii privind evaluarea publicatiilor stiintifice, calcularea si interpretarea indicatorilor bibliometrici pentru reviste, articole, autori, instituție și facultăți;
- $\checkmark$  Indicatorii bibliometrici / scientometrici, obținuți, să devină parte a rapoartelor privind activitatea Universităţii și cercetătorilor individuali.

## **Trăsături caracteristice ale proiectului**

- Proiectul are o determinare multiplă: pe de o parte obiectivele strategice ale dezvoltării şi, pe de altă parte, situaţia, condiţiile şi resursele concrete ale Bibliotecii Ştiinţifice şi ale comunităţii pe care aceasta o serveşte - USARB;
- Proiectul, ca parte a dezvoltării instituţionale, are o valoare strategică: el este conceput pe o perioadă de cel puţin 5 ani şi, chiar dacă survin modificări pe parcurs, oferă direcţii clare pentru activitatea BŞ USARB, inclusiv a priorităţii în ce priveşte alocarea resurselor;

### **Evaluarea**

- Analiza impactului ale diferitor manifestări ştiinţifice;
- Monitorizarea, colectarea impresiilor/ feedback-lui proiectului prin chestionarul: *Evaluarea serviciului bibliometric/scientometric pentru cercetătorii USARB*: <https://forms.gle/Ja1A9r7WACuLBiXB8>
- Evaluarea proiectului ca drept rezultat al chestionarului și sustinerea cercetătorilor prin Serviciul bibliometric. Disponibil: [http://libruniv.usarb.md/index.php?option=com\\_content&view=article&id=36&Itemid=234](http://libruniv.usarb.md/index.php?option=com_content&view=article&id=36&Itemid=234&lang=ro) [&lang=ro](http://libruniv.usarb.md/index.php?option=com_content&view=article&id=36&Itemid=234&lang=ro) ;
- În iulie 2019, s-a încercat elaborarea video- tutorialului Crearea profilului în Google Scholar.

Activitățile care vizează promovarea cercetării sunt tot mai importante în activitatea Bibliotecii Stiintifice. Înregistrând rezultatele cercetărilor în diverse baze de date, inclusiv scientometrice, bibliotecarii sporesc vizibilitatea şi șansele cercetătorului de a fi cunoscut, de a stabili relaţii de parteneriat și colaborări comune, crescând oportunitățile de succes personale și instituționale.

Biblioteca Stiintifică își modernizează activitatea în conformitate cu rigorile timpului și a devenit partener activ la toate etapele activităţii știinţifice din cadrul instituţiei: de la informarea și oferirea accesului la resursele informaţionale la publicarea articolului, analiza și evaluarea rezultatelor cercetărilor.

#### **Promovare**

- 1. <http://ru.calameo.com/read/0011333492901c1be6ff6> ;
- 2. [http://libruniv.usarb.md/images/pdf/2017/Crearea\\_profilului\\_GoogleScolar.pdf;](http://libruniv.usarb.md/images/pdf/2017/Crearea_profilului_GoogleScolar.pdf)
- 3. [http://dspace.usarb.md:8080/jspui/bitstream/123456789/3976/1/turcan\\_gagim.pdf](http://dspace.usarb.md:8080/jspui/bitstream/123456789/3976/1/turcan_gagim.pdf) ;
- 4. [file:///D:/bibliotecar/Downloads/Col\\_prof\\_2016\\_II.pdf](file:///D:/bibliotecar/Downloads/Col_prof_2016_II.pdf)
- 5. [https://www.researchgate.net/publication/324073894\\_Education\\_8\\_Music\\_Education\\_and](https://www.researchgate.net/publication/324073894_Education_8_Music_Education_and_Research_Through_Infodocumentary_Services) Research Through Infodocumentary Services
- 6. [http://dspace.usarb.md:8080/xmlui/bitstream/handle/123456789/4870/Turcan\\_E\\_arta.pdf?s](http://dspace.usarb.md:8080/xmlui/bitstream/handle/123456789/4870/Turcan_E_arta.pdf?sequence=4&isAllowed=y) [equence=4&isAllowed=y](http://dspace.usarb.md:8080/xmlui/bitstream/handle/123456789/4870/Turcan_E_arta.pdf?sequence=4&isAllowed=y)
- 7. [https://www.linkedin.com/pulse/expozi%C5%A3ii-dedicate-rectorului-usarb-dr-hab-ion](https://www.linkedin.com/pulse/expozi%C5%A3ii-dedicate-rectorului-usarb-dr-hab-ion-gagim-biblioteca-/)[gagim-biblioteca-/](https://www.linkedin.com/pulse/expozi%C5%A3ii-dedicate-rectorului-usarb-dr-hab-ion-gagim-biblioteca-/)
- 8. [http://tinread.usarb.md:8888/tinread/fulltext/expo\\_tem6/gagim.pdf](http://tinread.usarb.md:8888/tinread/fulltext/expo_tem6/gagim.pdf)
- 9. [http://dspace.usarb.md:8080/xmlui/bitstream/handle/123456789/5726/Turcan\\_Universitarii](http://dspace.usarb.md:8080/xmlui/bitstream/handle/123456789/5726/Turcan_Universitarii.pdf?sequence=1&isAllowed=y) [.pdf?sequence=1&isAllowed=y](http://dspace.usarb.md:8080/xmlui/bitstream/handle/123456789/5726/Turcan_Universitarii.pdf?sequence=1&isAllowed=y)
- 10. <https://eifloamoldova.files.wordpress.com/2022/10/turcan-elena.pdf>
- 11. [http://libruniv.usarb.md/images/pdf/proiect\\_MDNORO/Impact\\_USARB.pdf](http://libruniv.usarb.md/images/pdf/proiect_MDNORO/Impact_USARB.pdf)
- 12. [https://www.slideshare.net/libruniv/elena-urcan-olga-dascal-vizibilitatea-internaional-a](https://www.slideshare.net/libruniv/elena-urcan-olga-dascal-vizibilitatea-internaional-a-cercettorilor-usarb-n-anul-2018-analiz-scientometric)[cercettorilor-usarb-n-anul-2018-analiz-scientometric](https://www.slideshare.net/libruniv/elena-urcan-olga-dascal-vizibilitatea-internaional-a-cercettorilor-usarb-n-anul-2018-analiz-scientometric)

#### **Sustenabilitate**

Proiectul asigură valorificarea rezultatelor obținute. Profesorii sunt deschişi pentru a înţelege importanţa posibilităţilor oferite de Biblioteca Ştiinţifică în evaluarea publicaţiilor. Mulţi din ei recunosc, că ajutorul venit din partea Bibliotecii Stiințifice USARB este foarte important. La moment deschiderea conturilor este prestată la cerere. În scopul facilitării cercetărilor BŞ USARB la 22.10.2021 a fost îregistrată în Google Scholar. Au fost adunate 1 322 de articole a colaboratorilor BŞ. Proiectul rămâne pe ordinea de zi a Bibliotecii Ştiinţifice, se vor cerceta şi identifica noi soluții pentru susţinerea cercetătorilor, oferind sprijin şi suport pentru a accentua importanţa acestui proiect.

#### **Advocacy**

Proiectul a permis evaluarea impactului cu nişte schimbări în abilități și **competențe în domeniul culturii informației**: depăşirea stresului de publicare online, a formula o întrebare de căutare, de a identifica resursele adecvate pentru căutare, de a regăsi și accesa informațiile necesare, de a evalua relevanța și calitatea informațiilor, a le utiliza în mod critic și etic;

**competențe digitale:** utilizarea calculatorului și Internetului, utilizarea e-serviciilor, poştei, analiza datelor oferite de Google Scolar;

Schimbările în atitudini și comportamente se pot manifesta prin următoarele caracteristici ale cercetătorilor: sunt mai încrezuți în sine și mai independenți în căutarea informațiilor, analiza datelor, utilizarea tehnologiilor; au o motivație sporită pentru învățare; încearcă noi experiențe, în diverse domenii; conștientizează necesitatea și practică publicaţiilor online; conștientizează necesitatea și valoarea bibliotecii pentru dezvoltarea personală și comunitară, utilizând mai activ resursele, spațiile și echipamentele bibliotecii;

Sporirea succesului cercetătorului în procesul proiectului semnifică îmbunătățirea abilităților de cercetare și gândire critică;

Bibliotecă contribuie esențial la formarea cercetătorilor, la creșterea impactului cercetării ştiinţifice şi la sporirea vizibilităţii instituţiei în societate.

Astfel bibliotecarii au contribuit la plasarea USARB pe locul 5 în topul celor mai bune universități din Republica Moldova (raportul Webometrics), iar Repozitoriul Instituţional ORA USARB - pe locul 3-4 la nivel de ţară în prestigiosul clasament Ranking web of Repositories by Google Scholar. Pe viitor se vor identifica ce continuturi încă nu au fost publicate în Repozitoriul Institutional ORA USARB, transmiterea datelor şi monitorizarea indexării în Instrumentul Bibliometric Naţional şi acordarea suportului în deschiderea, redactarea profilurilor în Google Scholar.